# DESENVOLVIMENTO DE UM APLICATIVO PARA CONTROLE DA EXPOSIÇÃO OCUPACIONAL A SUBSTÂNCIAS QUÍMICAS EM LABORATÓRIOS DE ANÁLISES CLÍNICAS

Natália M. Lanes $^1$ , Ana Kamila F. Burlamaqui $^2$ , Aline D. Riva $^3$ 

<sup>1</sup>Universidade La Salle (UNILASALLE) - Av. Victor Barreto, 2288 - RS, 92010-000 Centro, Canoas – RS – Brasil

> <sup>2</sup>Universidade La Salle (UNILASALLE) Canoas, Rio Grande do Sul.

> <sup>3</sup>Universidade La Salle (UNILASALLE) Canoas, Rio Grande do Sul.

natalialanes4@gmail.com,aline.riva@unilasalle.edu.br,

ana.202022039@unilasalle.edu.br

*Abstract. Workers who carry out their activities in clinical analysis laboratories are constantly exposed to health risks. Their exposure to these products, available in different forms (chemical substances, gases, vapors, etc...) can cause temporary or even permanent damage to workers. With that being said, it was seen the need to build an application so that workers in the chemical area can be aware of the risks that each substance can present, and what precautions must be taken to handle them.*

*Resumo. Os trabalhadores que realizam suas atividades em laboratorios ´ de analises cl ´ ´ınicas estao constantemente expostos a riscos de sa ˜ ude. A ´* sua exposição a estes produtos, existentes em diversas formas (substâncias *guímicas, gases, vapores e etc...) podem causar danos temporários ou até definitivos aos trabalhadores. Pensando nisso, viu-se a necessidade da construc¸ao˜ de uma aplicac¸ao para que os trabalhadores da ˜ area qu ´ ´ımica possam ter ciencia ˆ dos riscos que cada substancia pode apresentar, e quais cuidados devem ser to- ˆ mados para manipulação destas.* 

## 1. Introdução

## 1.1. Problema de Pesquisa

Os trabalhadores que realizam suas atividades em laboratórios de análises clínicas estão constantemente expostos a riscos de saúde. A sua exposição a estes produtos, existentes em diversas formas (substâncias químicas, gases, vapores e etc...) podem causar danos temporários ou até definitivos aos trabalhadores. O Decreto no 2657 de 1998 (que ratificou no Brasil a convencao 170 da Organização Internacional do Trabalho - OIT) estabelece a obrigatoriedade do fornecimento da FISPQ (Ficha de Informação de Segurança para Produtos Químicos), que consiste em um documento instituído pela Associação Brasileira

de Normas Técnicas (ABNT) que fornece informações referentes à segurança, proteção, saúde e meio ambiente dos produtos químicos para o trabalhador. Os fornecedores dos produtos químicos têm a obrigação de alertar os danos que o usuário de cada produto químico pode vir a ter durante seu manuseio, bem como o que o usuário deve fazer para proteger a sua saúde, e também orientações quanto a um futuro descarte do material.

O Brasil apresenta escassez de um padrão para a rotulagem de substâncias químicas, o que leva, muitas vezes, as FISPQs a conterem informações desatualizadas. Essa desatualização de informações e falta de padronização pode ocasionar um aumento dos acidentes de trabalho. Esse cenário dificulta também o levantamento e análise de dados estatísticos referentes a estes acidentes, uma vez que não é viável identificar o que foi feito de errado e que ocasionou o acidente.

Segundo a Superintendência de Saúde da Universidade de São Paulo(1997), os produtos químicos podem ser divididos nas seguintes categorias: Inflamáveis; Tóxicos; Explosivos; Agentes Oxidantes; Corrosivos; Gases Comprimidos; Produtos sensíveis à água; Produtos incompatíveis. Grande parte dos perigos apresentados por essas substâncias estão diretamente relacionados com o seu manuseio e estocagem. Além dos riscos apresentados por cada substância de forma individual, há também a preocupação com a combinação destas, uma vez que podem ocorrer reações entre as diferentes substâncias (devido a incompatibilidade).

Esta incompatibilidade é um tópico muito relevante, pois os indivíduos que manuseiam substâncias químicas não enfrentam exposição somente a um único agente, mas sim a uma combinação complexa de agentes. Isto leva a múltiplas vias de exposição, o que deve também ser levado em conta na hora de analisar os riscos oferecidos à saúde. No estudo "RISCOS FÍSICOS E OUÍMICOS EM LABORATÓRIO DE ANÁLISES CLÍNICAS DE UMA UNIVERSIDADE", os autores R. Vieira, B. M. de O. Santos e C. Martins(2008), observaram em seu estudo com trabalhadores de laboratório de análises clínicas uma grande preocupação com a conservação dos reagentes químicos, porém sem nenhuma referência à necessidade de se atentar para as possíveis incompatibilidades das substâncias.

Levando todas as informações levantadas até o momento, juntamente ao fato de a autora e a coautora do trabalho não terem encontrado aplicações semelhantes, pensou-se na proposta de um aplicativo Flutter para centralizar informações necessárias aos trabalhadores que lidam com substâncias químicas.

O ponto inicial da pesquisa é verificar de que forma esta aplicação seria alimentada com dados confiaveis, uma vez que pessoas estariam correndo riscos ao manusear ´ erroneamente substâncias químicas com base em informações contidas na aplicação. Há plataformas online e confiáveis que disponibilizam dados sobre substâncias químicas, como potenciais riscos, ficha técnica, e em alguns casos até mesmo materiais de proteção necessários ao manuseio. Um exemplo destas plataformas é a IARC (Agência Internacional de Pesquisa em Câncer), que disponibiliza arquivos em formato de planilhas com informações sobre substâncias.

A escolha do banco de dados para armazenar estas informações foi feita considerando-se principalmente a escalabilidade. Segundo a IBM, os bancos de dados não relacionais são mais escaláveis horizontalmente, ou seja, respondem melhor a um au-

mento do número de usuários simultâneos através da utilização de mais servidores quando necessário. Este fator é muito importante para o desenvolvimento da aplicação proposta por este trabalho, uma vez que a plataforma pode vir a ter diversos usuarios e muitos ´ dados cadastrados.

Outro desafio encontrado no desenvolvimento desta aplicação, além da coleta e armazenamento de dados, trata-se do acesso às informações. Há a possibilidade de que o usuário da aplicação também consiga adicionar novos dados ao sistema, o que tornaria necessário uma autenticação e validação destes dados, para que a informação possa ser rastreada de volta ao fornecedor e validada por um outro usuário com permissões (também previamente autenticado). Consequentemente, se torna necessário o estudo de métodos de autenticação confiáveis que podem ser utilizados em aplicações Flutter.

## 1.2. Questão de Pesquisa

Verifica-se que trabalhadores que lidam diretamente com substâncias químicas estão expostos aos riscos oferecidos por estas. Como um aplicativo para dispositivos móveis pode fornecer informações sobre estas substâncias, de forma que os trabalhadores da área química fiquem cientes dos riscos oferecidos, além de saberem o que é necessário utilizar como proteção para o manuseio de cada substâncias?

# 2. Objetivos

## 2.1. Objetivo Geral

O objetivo geral deste trabalho é propor um aplicativo para dispositivos móveis que possa auxiliar profissionais que lidam com compostos químicos diariamente a prevenir acidentes de trabalho por meio da informação dos riscos que cada substância pode apresentar e também quais são os equipamentos de proteção necessários para manusear cada uma destas substâncias

# 2.2. Objetivos Específicos

Os objetivos específicos deste trabalho são:

- Realizar um estudo e coleta de dados sobre substâncias químicas, os riscos apresentados por elas, e os equipamentos de segurança necessários para manuseio de cada uma;
- Construir uma aplicação Flutter onde o usuário final possa buscar uma substância e visualizar os riscos apresentados por ela;
- Disponibilizar um produto viável mínimo, em forma de protótipo, para que os potenciais usuários possam validar;
- Fazer os ajustes necessários com base nos dados levantados da avaliação do protótipo e disponibilizar o produto final para download do público alvo nas respectivas lojas de aplicativo, Apple Store (dispositivos iOS) ou Google Play Store (dispositivos Android);

# 3. Justificativa

De acordo com Rene Peter Schneider(2010), o manuseio seguro de produtos químicos depende de um conjunto de ações voltadas à prevenção de riscos inerentes as atividades de pesquisa, produção, ensino, desenvolvimento tecnológico e prestação de servicos, visando a saúde do homem, dos animais e a preservação do meio ambiente. Produtos químicos potencialmente perigosos podem ser encontrados por toda parte, não somente no ambiente de trabalho, mas também no domicílio das pessoas e em locais frequentemente visitados como o comércio, oficinas e etc.

Este trabalho justifica-se pelo fato de a co-autora, pós-graduanda em saúde e desenvolvimento humano, ter identificado a ausência de uma centralização de informações coesas sobre riscos apresentados pelo manuseio de substâncias químicas. Desta forma, a autora se mobilizou para construir uma aplicação para centralizar essas informações e facilitar o acesso ao público geral.

## 4. Indicacões Teóricas

Neste capítulo serão abordadas, com mais detalhes, as tecnologias que serão utilizadas para o desenvolvimento da aplicação. Como mencionado anteriormente, a aplicação fará uso do framework Flutter, lançado pela Google em 2018. Uma das grandes vantagens de utilizar este framework do ponto de vista de um desenvolvedor, é o código crossplataforma, ou seja, com a escrita de apenas um código, é possível obter uma aplicação que roda em dispositivos Android e iOs, e também para desktop (esta última ainda em versão de testes no momento da escrita deste trabalho). Os sistemas operacionais que serão suportados pela aplicação serão abordados de forma mais detalhada ao longo deste capítulo.

Além da revisão bibliográfica voltada para a parte técnica do trabalho, é importante tratar também das referências utilizadas que são voltadas para a área da saúde. Uma vez que a aplicação será usada para consultar os riscos oferecidos pelas substâncias e também os equipamentos de proteção necessários para o manuseio seguro das mesmas, é de extrema importância que esses dados sejam coletados de fontes seguras.

Uma das principais fontes de consulta utilizadas para coleta de dados sobre substâncias químicas é o site da empresa americana Sigma Aldrich. Além deste, também foram extraídos dados das FISPQs (fichas de informação de segurança de produto químico) contidas no site da Labtest, a maior empresa de diagnósticos in vitro do Brasil, localizada na cidade de Lagoa Santa, em Minas Gerais.

Os dados retirados destas fontes foram tratados e armazenados em uma planilha eletrônica (um arquivo .csv), para que posteriormente pudessem ser importados para o aplicativo. Na figura 1 pode-se observar como os dados extraídos dessas fontes estão sendo armazenados na planilha.

Na planilha, estão contidos dados como o setor ao qual pertence a substância em questão, equipamento ou procedimento no qual a substância é utilizada, os agentes presentes nela,  $o(s)$  risco $(s)$  que a substância pode oferecer a quem a manuseia, qual a fonte dessas informações, qual o pictograma que está relacionado aos riscos que a substância oferece, e por último, quais são os equipamentos de proteção necessários para fazer um manuseio seguro da mesma.

#### 4.1. O sistema operacional Android

O Android e um sistema operacional que foi idealizado e desenvolvido com o objetivo ´ principal de rodar em dispositivos móveis, dentre estes tablets e smartphones. Desde o seu

| A           | B                                  | C                    | D                                                    |                                                                                                    |            | G              | н                                                           |
|-------------|------------------------------------|----------------------|------------------------------------------------------|----------------------------------------------------------------------------------------------------|------------|----------------|-------------------------------------------------------------|
| Setor       | Equipamento<br>lou<br>procedimento | Reagente             | Agente                                               | <b>Risco</b>                                                                                                    | Referência | Pictograma     | Equipamento de proteção necessário                          |
| Hematologia | Hemograma                          | Lisante<br>(mistura) | Sais de amônio quaternário<br>Éter de polioxietileno | A mistura não possui<br>componente perigoso.                                                                                                    | Labtest    | Sem pictograma | Protetor respiratório: Não pertinente, Luvas:Borracha natur |
| Hematologia | Corante lâmina Panótico            | Corante:             | Metanol<br>Azida sódica                              | não existem informações<br>disponíveis.<br>Segundo a relação de<br>produtos perigosos da ONU,<br>o componente Azida Sódica<br>se enquadra na classe 6.1 -<br>Substâncias Tóxicas.                                                                                                    | Laborclin  |                | jaleco, luvas, máscara, óculos de proteção                  |
| Hematologia | Corante lâmina Giemsa              | Corante              | Metanol                                              | Líquido inflamável,<br>Categoria 3 Toxicidade<br>aguda, Oral, Categoria 5<br>Toxicidade aguda, Inalação,<br>Categoria 4 Toxicidade<br>aguda, Dérmica, Categoria 4<br>Irritação ocular, Categoria<br>2A Toxicidade para<br>órgãos-alvo específicos -<br>exposição única, Categoria 1 Laborclin |            |                | ialeco, luvas, máscara, óculos de protecão                  |

**Figura 1. Planilha com dados que irao alimentar a base de dados do aplicativo. ˜**

lançamento, este sistema tem se tornado cada vez mais comum nos dispositivos móveis ao redor do mundo inteiro, tendo se tornando, atualmente, o principal sistema operacional dos dispositivos móveis presentes no mercado. Sendo então, o sistema operacional base de 85,9% dos smartphones existentes no mundo inteiro no primeiro trimestre do ano de 2018 (GARTNER, 2018).

O Android é uma plataforma de código-aberto, ou seja, desenvolvedores do mundo inteiro podem contribuir com melhorias e novas funcionalidades no seu código fonte, tornando-o mais customizável para um grande número de dispositivos.

Hoje o sistema operacional Android está presente não só em smartphones, mas também em outros dispositivos, como TVs, reprodutores de mídia, relógios inteligentes, painéis de automóveis, dispositivos médicos, utensílios domésticos, entre outros (TA-NENBAUM, 2015).

## 4.2. O sistema operacional iOS

O iOS e um sistema operacional idealizado, projetado e criado pela empresa Apple para ´ rodar exclusivamente em dispositivos móveis produzidos pela própria empresa, como é o caso do iPhone, iPad, dentre outros. Levando em conta a venda de iPhones, o sistema esteve presente em 14,1% de todos os smartphones que foram vendidos no primeiro trimestre de 2018. (GARTNER, 2018).

Em um primeiro momento chamado de iPhone OS, a primeira versão foi lançada no ano de 2007 exclusivamente para o iPhone, único dispositivo inicialmente. No mesmo ano os desenvolvedores da empresa fizeram com que o sistema suportasse também o iPod Touch. Em 2010, a empresa lançou o iPad, que também passou a ser equipado pelo sistema operacional iOS. Ainda em 2010, a Apple mudou o nome do sistema operacional de "iPhone OS" para "iOS", visando refletir a natureza unificada desse sistema, presente em todos os seus dispositivos móveis desenvolvidos pela empresa (LEVIN, 2012).

## 4.3. O framework Flutter

Segundo o Google, Flutter é um kit de ferramentas criadas pela própria empresa para a construção de aplicativos robustos e nativamente compilados (transcritos para o sistema suportado pelos respectivos dispositivos) para dispositivos móveis, web, desktop e incorporados a partir de uma única base de código.

De acordo com o Google (2019), durante o desenvolvimento, os aplicativos Flutter são executados em uma máquina virtual que oferece atualização dinâmica, com estado de alterações, sem a necessidade de uma recompilação completa (rodar novamente todo o aplicativo no dispositivo), o que torna a aplicação mais rápida na percepção do usuário final. Para o lancamento, os aplicativos Flutter são compilados diretamente para o código de máquina, sejam instruções Intel x64 ou ARM, ou para JavaScript, quando direcionado à web. A estrutura é de código aberto, ou seja, qualquer desenvolvedor pode solicitar adição de código à plataforma, seja correção de bugs, ou até mesmo novas funcionalidades.

Na figura 2, podemos observar de maneira mais detalhada como funciona a arquitetura da biblioteca.

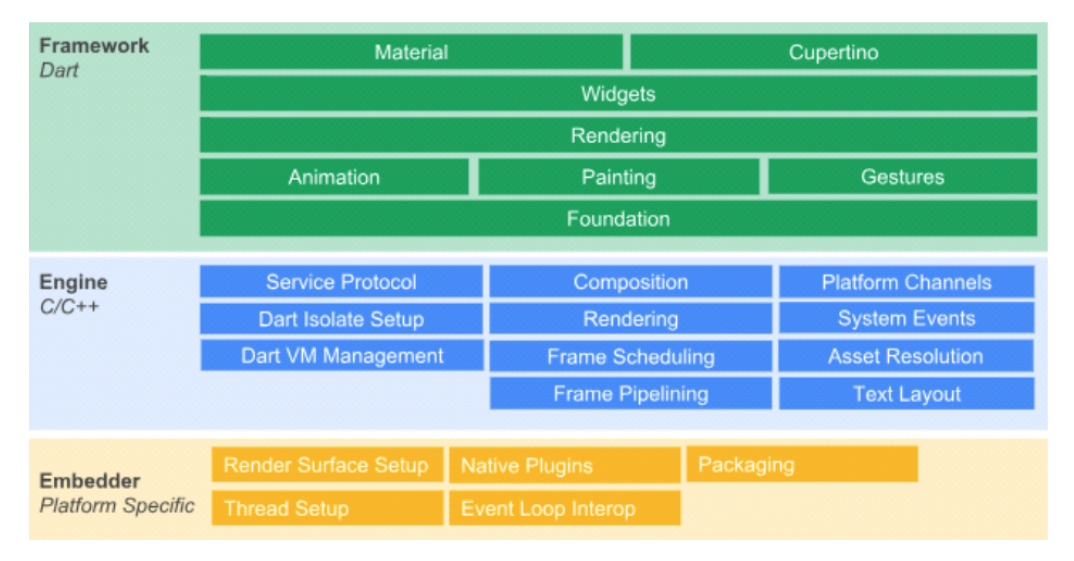

**Figura 2. A arquitetura da biblioteca Flutter.**

O núcleo do Flutter, também chamado de "engine", é escrito principalmente na linguagem C++, e oferece suporte necessário para todos os aplicativos que venham a ser desenvolvidos fazendo uso do Flutter. Este núcleo fornece a implementação de baixo nível da API central do Flutter, incluindo gráficos (por meio do Skia), layout de texto, arquivo de entrada e saída (upload e download de arquivos), suporte de rede, suporte de acessibilidade, e uma cadeia de ferramentas de compilação e tempo de execução escritas na linguagem Dart.

A linguagem Dart tambem foi desenvolvida pelo Google. Os arquivos dart fazem ´ uso, de maneira transparente aos desenvolvedores, da linguagem C++. Todas as interacões feitas pelos desenvolvedores com a aplicação são realizadas por meio da linguagem Dart (o desenvolvedor não possui acesso ao baixo nível, onde é feito uso de  $C_{++}$ ).

De acordo com o Google(2019), umas das principais vantagens do Flutter para os desenvolvedores de aplicações móveis é a enorme variedade de "widgets" (componentes) pré definidos que podem ser utilizados na construção da aplicação, o que não é possível quando se desenvolve uma aplicação nativa, ou seja, diretamente com Swift (para dispositivos iOs) ou Kotlin (para dispositivos Android).

Isto possibilita a construção de aplicações robustas com menos linhas de código e

mais padronização, o que, de acordo com o livro "Código Limpo" do autor Robert Cecil Martin, está entre as coisas que devem ser feitas para a escrita de um código de qualidade.

## 5. Métodos

## 5.1. Tipo de Pesquisa

O presente trabalho será desenvolvido baseado em uma natureza aplicada, uma vez que tem como objetivo gerar conhecimento para a aplicação prática, dirigida à solução de um problema específico. Este trabalho também pode ser classificado como quantitativo, pois traduz em números as opiniões e informações levantadas sobre e para ele, para posteriormente classificá-las e organizá-las em gráficos e tendências.

Quanto aos objetivos, este trabalho se classifica como exploratório, visto que busca identificar as substâncias e os equipamentos necessários para manuseio, e posteriormente centralizar estas informações em um aplicativo. De acordo com Antonio Carlos Gil (GIL, 2002), este tipo de pesquisa busca aumentar a familiaridade com o problema abordado, com o intuito de torná-lo mais explícito ou até mesmo constituir hipóteses, além de aprimorar ideias.

Quanto aos procedimentos técnicos, este trabalho é do tipo documental, visto que terá como base dados retirados de fontes confiáveis, porém que não estão tratados para serem usados da maneira necessária pela aplicação. De acordo com Gil(2002), a pesquisa documental de modo geral, constitui um fim em si mesma, com objetivos específicos, que envolve muitas vezes teste de hipoteses. ´

## 5.2. Delimitação

Em um primeiro momento, tem-se como objetivo disponibilizar uma versao inicial do ˜ aplicativo para testes. Essa versão será disponibilizada para potenciais usuários (pessoas que trabalham com manipulação direta ou expostas a substâncias químicas) de forma interna na Universidade LaSalle Canoas, com o objetivo de levantar possíveis correções e adições de funcionalidades. O objetivo final, após correções e adição de funcionalidades de acordo com sugestões de potenciais usuários, é a disponibilização do aplicativo na Google Play Store (para usuários Android) e Apple Store (para usuários iOS).

## 5.3. Técnicas de Coletas de Dados

A coleta de dados sera feita pela co-autora do trabalho, uma vez que esta possui o co- ´ nhecimento técnico necessário para verificar a autenticidade dos dados. Os dados serão retirados, principalmente, de duas fontes: IARC (International Agency of Cancer Research) e ATSDR (Agency for Toxic Substances and Disease Registry).

O papel da autora será tratar estes dados da maneira necessária para colocá-los no formato correto para inserção no aplicativo. Isso está sendo feito através de uma planilha eletrônica compartilhada entre a autora e a co-autora do presente trabalho. Conforme os dados são tratados na planilha e colocados em seu formato final, são adicionados ao banco de dados que será consultado pela aplicação.

Quanto ao armazenamento de dados, pretende-se utilizar o MongoDB, um banco de dados, que de acordo com sua própria plataforma online, é altamente escalável e de fácil uso e configuração para quem já possui experiência com programação.

#### 5.4. Técnicas de Análise de Dados

Identificou-se a necessidade de fazer um tratamento dos dados coletados, uma vez que há falta de centralização de todas as informações necessárias pela aplicação. As duas principais fontes encontradas pela autora e coautora disponibilizam apenas as substâncias químicas e os seus riscos, mas não fornecem a lista de equipamentos de segurança necessários para manipulação destas.

A coleta e tratamento de dados será feita até o momento da entrega do trabalho, uma vez que isto é feito manualmente e demanda tempo para efetuar o posterior tratamento destes dados. Embora isto faça com que a versão que será disponibilizada para testes iniciais tenha menos substâncias cadastradas do que a versão final da aplicação, já será feita, nesse primeiro momento, a coleta de dados referentes às avaliações efetuadas pelos usuários da aplicação.

Essa coleta de dados será feita através de um formulário Google que será disponibilizado para os trabalhadores da área da saúde que tenham contato diário com substâncias químicas possivelmente nocivas. O objetivo deste formulário é levantar avaliações feitas por potenciais usuários da aplicação, que serão transformadas em dados, analisadas, e, posteriormente, revertidas em novas funcionalidades ou correções de funcionalidades já existentes no aplicativo.

Uma vez finalizado o desenvolvimento do aplicativo, será feita uma nova avaliação quantitativa, que se dará, também, através de um formulário disponibilizado aos usuários do aplicativo. O objetivo desta avaliação é validar se a aplicação conseguiu atingir o objetivo proposto, que é centralizar informações sobre substâncias químicas, seus potenciais danos, e os equipamentos de segurança necessários (quando existentes) para proteger contra os riscos oferecidos por cada uma destas substâncias.

## 6. Resultados Parciais

Uma vez que o aplicativo ainda está sendo desenvolvido e não há possibilidade de abrir para testes de um público geral, estão sendo feitas avaliações recorrentes de funcionalidades por profissionais da área de tecnologia (como é o caso da orientadora deste trabalho) e também profissionais da área química (como é o caso da orientadora da co-autora).

Os feedbacks fornecidos estão sendo utilizados para aplicar melhorias na aplicação.

Algumas telas finais da aplicação já foram desenvolvidas, conforme pode ser observado nas imagens abaixo.

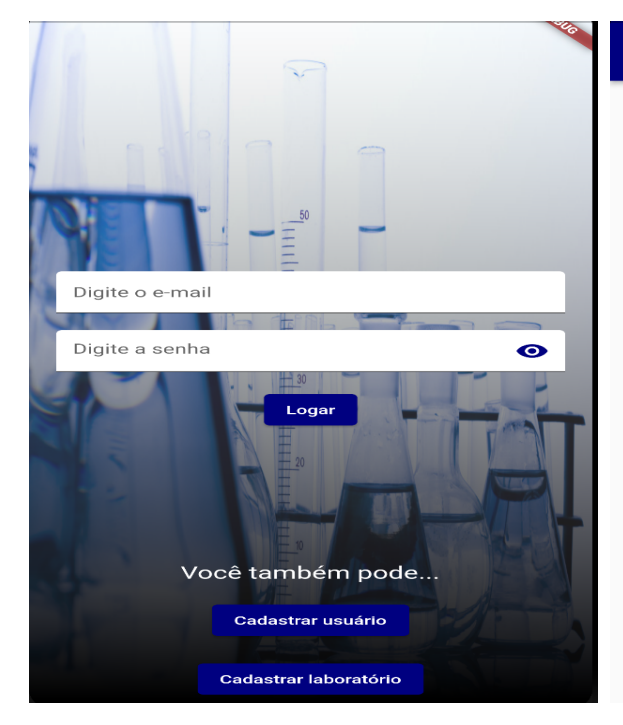

**Figura 3. Tela de login da aplicac¸ao. ˜**

#### Informações da Substância

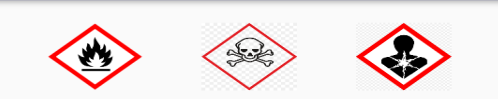

#### **Agente**

 $\leftarrow$ 

solução de Azul de Cresil Brilhante a 1%

Reagente Corante

**Risco** não existem informações disponíveis.

**Setor** 

Hematologia

**Equipamento - EPI** jaleco, luvas, máscara, óculos de proteção

Referência Laborclin

| Checagem de substâncias químicas         | Suas substâncias favoritadas<br>←          |
|------------------------------------------|--------------------------------------------|
|                                          | Sais de amônio quaternário; Éter de        |
| $\alpha$<br>solu                         | Metanol<br>Azida sódica                    |
| solução de Azul de Cresil Brilhante a 1% | Metanol                                    |
| Solução de formaldeído 4%, tamponada,    | solução de Azul de Cresil Brilhante a 1%   |
|                                          | Metabissulfito de sodio                    |
|                                          | Terra de infusórios (contém ácido silícico |
|                                          | O Reagente de Cor contém tampão pH 3,8,    |
|                                          | O Reagente 1 contém tampão pH 10,4,        |
|                                          | O TGO Substrato contém tampão, pH 7,4,     |
| $\alpha$                                 | O TGP Substrato contém tampão, pH 7,4,     |
|                                          |                                            |

**Figura 4. Tela de busca com texto digitado.**

**Figura 6. Tela de substancias fa- ˆ voritadas.**

**Figura 5. Tela de detalhe da substancia. ˆ**

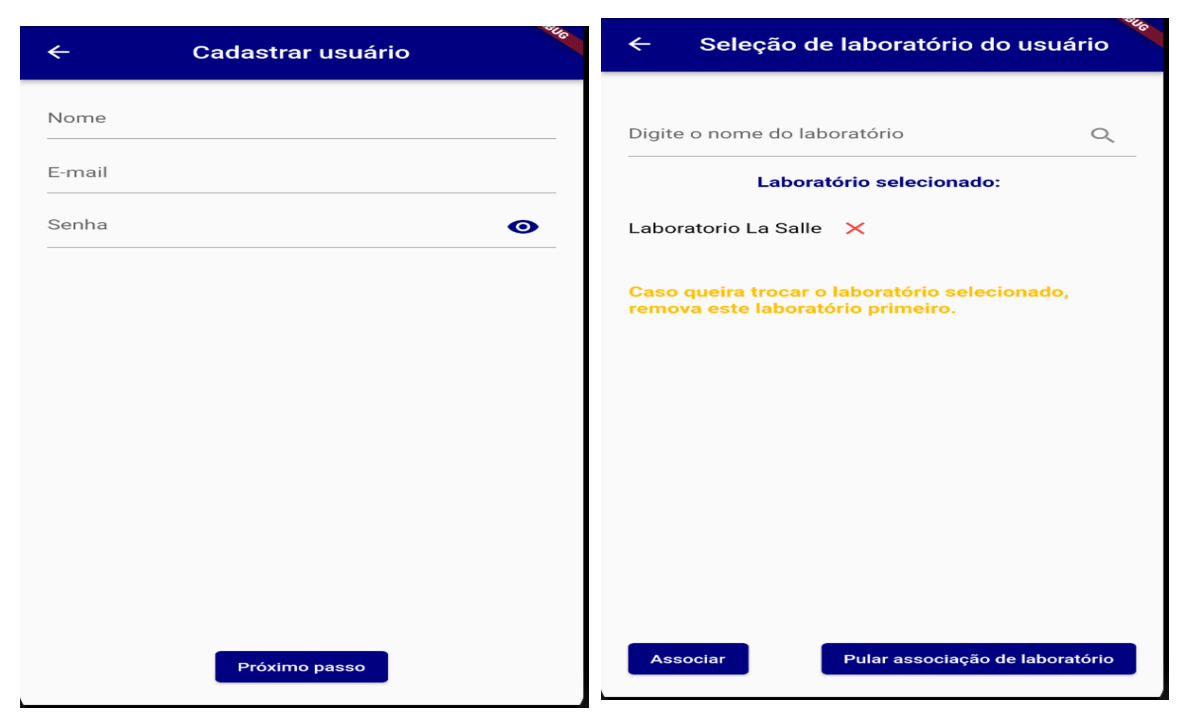

**Figura 7. Tela de cadastro de usuario. ´**

**Figura 9. Tela de seleção de labo**ratório do usuário (com la $b$ oratório já selecionado).

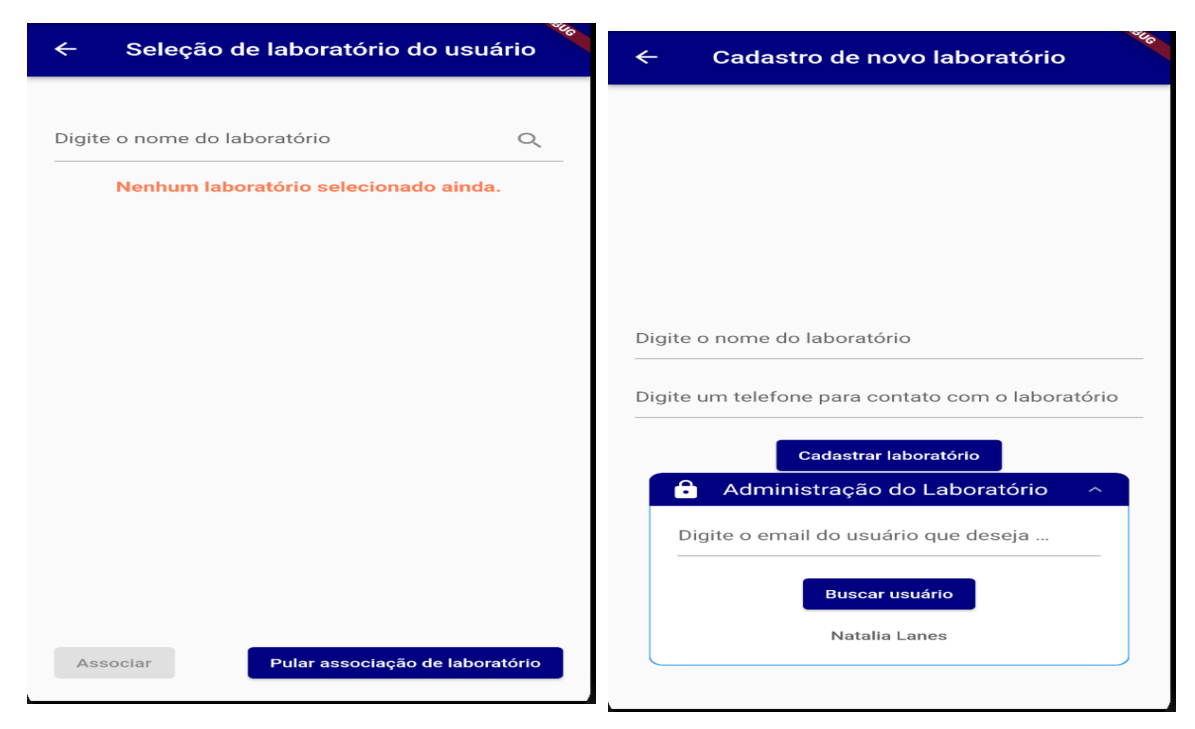

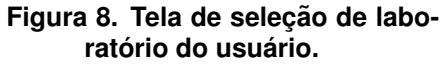

**Figura 10. Tela de cadastro de**  $n$ ovo laboratório.

## **Referências**

Perguntas e Respostas sobre a FISPQ (Ficha de Informações de Segurança de Produtos Químicos): Conselho Brasileiro de Construção Sustentável, 2019. Disponível em: https://www.huniforme.com.br/CBCS\_CTMateriais\_Posicionamento\_FISPQ\_perg%20e%20resp.pdf. Acesso em: 10 de setembro de 2021.

Vieira RGL, Santos BM de O, Martins CHG. Riscos Físicos E Químicos Em Laboratório De Análises Clínicas De Uma Universidade. Med (Ribeirão Preto Online). 2008;41(4):508.

ASSOCIACÃO BRASILEIRA DE NORMAS TÉCNICAS. ABNT NBR 14725-4 - Produtos químicos — Informações sobre segurança, saúde e meio ambiente Parte 4: Ficha de informações de segurança de produtos químicos (FISPO) Chemicals. Assoc Bras Normas Técnicas. 2014:238.

Piccoli A. O ENSINO DE BIOSSEGURANÇA EM CURSOS TÉCNICOS EM ANÁLISES CLÍNICAS THE TEACHING OF BIOSECURITY IN TECHNICAL COURSES ON CLINICAL ANALYSES. A biossegurança, cada vez mais presente no cotidiano do profissional de saude. 2012;283–300. ´

Costa TF, Felli VEA. Acidentes do trabalho com substâncias químicas entre os trabalhadores de enfermagem. Rev Bras Enferm. 2004;57(3):269–73.

Rotina LDE. Protocolos E Técnicas. 2019. SCHNEIDER, R.P.; GAMBA, R.C.: AL-BERTINI, L.B. Manuseio de Produtos Quimicos. Capitulo 1 Fundamentos Sao Paulo: ICBII USP, 2010. 39 p. Protocolo da Rede PROSAB Microbiologia. Area: Metodos Basicos. Disponivel em: ¡http://www.prosabmicrobiologia.org.br/rede/protocolos¿. Acesso em: 14 de agosto de 2021. G. L. Vieira,Rosimara. M. de O. Santos, Branca. H. G. Martins,Carlos. RISCOS FISICOS E QUIMICOS EM LABORATORIO DE ANALISES CLINICAS DE UMA UNIVERSIDADE. Universidade de Franca, Ribeirao Preto, 2008. ˜ SUPERINTENDÊNCIA DE SAÚDE, Universidade de São Paulo. Armazenamento de Produtos Químicos, Anexo IV. 2015.

GARTNER. Worldwide Sales of Smartphones Returned to Growth in First Quarter of 2018. 2018. Disponível em: . Acesso em: 16 de setembro de 2021.

TANENBAUM, A. S. Sistemas Operacionais Modernos. [S.l.]: Pearson, 2015.

LEVIN, J. Mac OS X and IOS Internals: To the Apple's Core. [S.l.]: John Wiley Sons, 2012.

IBM Cloud Education. NoSQL Databases. 2019. Disponível em: ¡https://www.ibm.com/cloud/learn/nosql-databases¿. Acesso em: 18 de setembro de 2021.

MARTIN, Robert Cecil. O que é um código limpo? CÓDIGO Limpo. 2008. cap.1. Código Limpo, p. 6-15.

FLUTTER. Create faster apps. 2019. Disponível em: ¡https://flutter.dev/¿. Acesso em 18 de setembro de 2021. NUBANK. Nubank chega a 40 milhões de clientes. Disponível em: *ihttps://blog.nubank.com.br/nubank-chega-a-40-milhoes-de-clientes/<sub>i</sub>. Acesso em* 18 de setembro de 2021. FREIRE, Alexandre. Scaling with Flutter. Disponível em: ¡https://building.nubank.com.br/scaling-with-flutter/¿. Acesso em: 18 de setem-

bro de 2021. GIL, A. C. Como elaborar projetos de pesquisa. São Paulo: Atlas, 2002. MONGODB. O banco de dados para aplicativos modernos. Disponível em: ¡https://www.mongodb.com/pt-br. Com acesso em 27 de outubro de 2021¿. SIGMA-ALDRICH. Ficha de dados de segurança ácido clorídrico. 2011;(1907):1-6.

LABTEST. Ficha de Informação de Segurança de Produto Químico. Disponível em:<sub>ihttps://labtest.com.br/wp-</sub> content/uploads/2016/09/FISPQ\_CK\_MB\_Liq\_Ref.\_118\_Portugues.pdf<sub>i</sub>. Com acesso em 29 de abril de 2022.